## Rapid Fax Referral Form

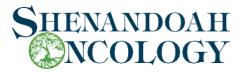

## Date: \_\_\_/\_\_ From:\_\_\_\_ Sender'sFax#: \_\_\_\_ Sender's Phone #: \_\_\_\_ \*\*Check box if you want this form faxed back to sender\* Patient Profile

## To refer or schedule a new patient:

- 1) <u>FAX</u> this form to the number listed below and include all pertinent records: (540) 450-1791
- 2) <u>CALL</u> the patient Scheduler at the number: (540) 662-1108
- 3) <u>EMAIL</u>: shenandoahreferrals@usoncology.com

| Check box if you want this form faxed back to sender |                                                                                                    |
|------------------------------------------------------|----------------------------------------------------------------------------------------------------|
| Patient Profile                                      |                                                                                                    |
| Patient Name:                                        | DOB:/ Sex: <b>@</b> M <b>®</b> F                                                                                     |
| Last First                                           | MI                                                                                                    |
| Patient Address: Street City                         | State Zip                                                                                                    |
| Home Phone: ( )                                      | Work Phone: ( )                                                                                                    |
| Social Security Number:                              | Cell Phone: ( )                                                                                                    |
| Referring Physician Information                      |                                                                                                    |
| Referring Physician:                                 | Phone: Fax:                                                                                                    |
| Diagnosis:(i.e. cancer type, heme, other)            | NPI:                                                                                                    |
| Insurance                                            |                                                                                                    |
| Primary Carrier:                                     | Subscriber Name:                                                                                                    |
| Policy #:                                            | Subscriber DOB:/                                                                                                    |
| Secondary Carrier:                                   | Subscriber Name:                                                                                                    |
| Policy #:                                            | Subscriber DOB:/                                                                                                    |
| Shenandoah Oncology Physicians                       |                                                                                                    |
| Medical Oncology and Hematology                      |                                                                                                    |
| O First Available                                    | m A. Houck III, M.D. O Richard M. Ingram, M.D. O Lee P. Resta, M.D. rristian M. Barlow, M.D. O Kristine G. Reed, M.D |
| AppointmentDate:/ Time::                             | Patient Notified:                                                                                                    |
| Physician:                                           | Office Location:                                                                                                    |

<sup>\*</sup> Shenandoah Oncology will contact your office or fax this form to sender listed to provide appointment details. ShenandoahOncology.com